# **PROTOKOLL FÖRT VID MÖTE MED STYRELSEN AV SVENSKA SEKTIONEN AV AMNESTY INTERNATIONAL 6 FEBRUARI 2021**

**Tid:** Lördag kl 09.00-12.30 **Plats:** Videokonferens **Ordförande:** Parul Sharma **Vice mötesordförande:** Anna Fairbrass **Justerare:** Anna Fairbrass

## **Närvarande**

Parul Sharma, ordförande Anna Fairbrass, vice ordförande Anna Tibblin Clara Gustafsson Malgorzata Gosia Håkansson Michael Falk Ulrika Westerlund Mehjar Azzouz, suppleant Tuija Geelnard, suppleant Beatrice Schönning, personalrepresentant Madelaine Seidlitz, personalrepresentant

#### **Sekretariatet**

Anna Johansson, tf generalsekreterare Lena Arvidson, avdelningschef (§80-82) Gustaf Hedman, avdelningschef (§88)

## **§ 72. 2021 MÖTET ÖPPNAS**

Parul Sharma förklarar mötet öppnat.

# **§ 73. 2021 [punkt 2.1] FASTSTÄLLANDE AV DAGORDNINGEN**

Styrelsen beslutar

att under övriga frågor lägga till en punkt om tillsättandet av tf generalsekreterare och en punkt om teckningsrätten, samt att med dessa ändringar fastställa föreslagen dagordning.

# **§ 74. 2021 [punkt 2.2] PROTOKOLL FRÅN STYRELSENS MÖTE 10 DECEMBER 2020**

Styrelsen går igenom protokollet från styrelsens möte 10 december 2020. Styrelsen lägger protokollet till handlingarna.

## **§ 75. 2021 [punkt 2.3] PROTOKOLL FRÅN STYRELSENS MÖTE 16 DECEMBER 2020**

Styrelsen går igenom protokollet från styrelsens extrainsatta möte 16 december 2020. Styrelsen lägger protokollet till handlingarna.

# **§ 76. 2021 [punkt 2.4] UPPFÖLJNING AV ÖPPNA BESLUT**

Anna Johansson föredrar och går igenom de beslut som föreslås stängas. Styrelsen lägger uppföljningen av öppna beslut till handlingarna.

# **§ 77. 2021 [punkt 3.1] GENERALSEKRETERARENS RAPPORT**

Anna Johansson föredrar sin rapport till styrelsen. Styrelsen tackar för rapporten och lägger den till handlingarna.

# **§ 78. 2021 [punkt 3.2] RAPPORT FRÅN STYRELSENS UTSKOTT, KONTAKTPERSONER OCH PERSONALREPRESENTANTER**

Utskott, kontaktpersoner och personalrepresentanter redogör för sina respektive frågor.

# **§ 79. 2021 [punkt 3.3] UPPFÖLJNING AV GIVA SVERIGES KVALITETSKOD**

Lina Jakobsson föredrar.

När kvalitetskoden rapporterades till Giva Sverige före deadline den 30 september 2020 fanns två utestående frågor gällande två styrdokument som Amnesty Sverige saknade. Sekretariatet har därefter tagit fram de styrdokument som saknades, dels riktlinjer för bildanvändning, dels riktlinjer för synpunkter, frågor och klagomål. Dessa riktlinjer har skickats till Giva Sverige den 25 november 2020 och håller för närvarande på att implementeras.

## **§ 80. 2021 [punkt 3.4] BUDGET VERKSAMHETSÅRET 2021**

Lena Arvidson föredrar och presenterar budget för 2021, beslutad av tf generalsekreterare 13 januari 2021. Budgeten är framtagen i enlighet med beslutade budgetdirektiv (styrelsens möte oktober 2020).

# **§ 81. 2021 [punkt 4.1] VÄGLEDANDE DOKUMENT OM JÄV**

Parul Sharma föredrar.

Styrelsen framför följande medskick

- Styrelsen bör ta ett helhetsgrepp om frågor kopplade till risker vs transparens och hur de ska hanteras utifrån en enhetlig inriktning och det bästa för verksamheten.
- Valberedningen bör involveras i diskussionerna kring jäv och sekretess.
- När styrelsen har fattat beslut om frågor kopplade till bland annat transparens, sekretess, roller och mandat krävs en synkad översyn av stadgar, styrelsens arbetsordning, ansvarsfördelning mellan styrelsen och generalsekreteraren, vägledande dokument om jäv, samt direktiv för förtroendeorganen.

Personalrepresentanterna framför att det tidigare har funnits sekretessförbindelser för förtroendeorganen.

#### Styrelsen beslutar

att ge sekretariatet i uppdrag att ta fram förslag på sekretessförbindelse för Amnesty Sveriges förtroendeorgan.

## **§ 82. 2021 [punkt 4.2] IT- OCH INFORMATIONSSÄKERHETSPOLICY**

Lena Arvidson föredrar.

Styrelsen beslutar

att fastställa policy för IT- och informationssäkerhet.

# **§ 83 2021 [punkt 5.1] TIDSPLAN INFÖR DET INTERNATIONELLA ÅRSMÖTET 2021 - GLOBAL ASSEMBLY MEETING**

Anna Johansson föredrar.

Förslag till gemensamma mål och prioriteringar för nästa strategiska period (2022-2030) har delats med sektionerna den 5 februari 2021. Flera av de synpunkter som Amnesty Sverige och andra sektioner har framfört under konsultationen är omhändertagna i det nya förslaget. Styrelsen kommer att diskutera Amnesty Sveriges ståndpunkter gällande förslaget på styrelsens marsmöte 2021.

Amnesty Sverige kommer att delta i regionalt forum den 21-23 maj. Samtliga motioner och dagordning till GA-mötet kommer att delas med sektionerna den 25 juni, beredningsgrupper hålls juli/augusti. Global Assembly Meeting hålls digitalt den 11-12 september.

# **§ 84. 2021 [punkt 5.2] UTSE GA-DELEGATION**

Parul Sharma föredrar.

Sedan tidigare styrelsebeslut är sektionens ordförande Amnesty Sveriges stående representant i Global Assembly och ingår därmed i GA-delegationen. Sedan tidigare styrelsebeslut ska generalsekreteraren också ingå i Amnesty Sveriges GA-delegation. Varje sektion får representeras av tre delegater och vart tredje år inkludera en fjärde, ungdomsdelegat.

#### Styrelsen beslutar

att utse Ulrika Westerlund, med Mehjar Azzouz som ersättare om Ulrika Westerlund inte blir omvald vid årsmötet 2021, till Amnesty Sveriges GA-delegation.

## **§ 85. 2021 [punkt 6.1] UPPFÖLJNING AV ÅRSMÖTESBESLUT**

Anna Johansson föredrar uppföljning av öppna årsmötesbeslut från 2019 och 2020, samt vilka beslut sekretariatet föreslår ska hållas öppna respektive stängas av årsmötet.

styrelsen beslutar

att lägga fram uppföljning av årsmötesbeslut 2019/2020 till årsmötet 2021.

## **§ 86. 2021 [punkt 6.2] UPPFÖLJNING AV GK:S REKOMMENDATIONER**

Lina Jakobsson föredrar och lyfter särskilt fram att Granskningskommittén (GK) har påpekat att årsmöteshandlingar från tidigare år, som nås från medlemssidorna, fortfarande är lösenordsskyddade och att GK undrar hur styrelsen kommer att hantera det. Årsmöteshandlingarna är inte publicerade på medlemssidorna utan ligger på en databas som medlemssidorna länkar till. Där finns årsmöteshandlingar från 1982.

Sekretariatet föreslår att inloggningsuppgifterna till databasen publiceras på den webbsida på medlemssidorna varifrån man loggar in för att komma åt tidigare årsmöteshandlingar: Det underlättar inloggningen för den som vill komma åt dokumenten, utan att alla handlingar blir sökbara från google. Styrelsen är positiv till förslaget.

Styrelsen lägger uppföljning av GKs rapport till handlingarna.

# **§ 87. 2021 [punkt 6.3] STYRELSENS FÖRSLAG TILL ÅRSMÖTET**

Parul Sharma föredrar.

Planeringsutskottet bereder följande förslag till årsmötet

- Förslag till stadgeändring som förtydligar huruvida medlemmar som arbetar på sekretariatet ska ha rösträtt på Amnesty Sveriges årsmöte.

Styrelsen framför att denna fråga har kopplingar till frågan om jäv.

Styrelsen ber personalrepresentanterna att återkomma till planeringsutskottet för att ge en bild av hur frågan har hanterats på sekretariatet.

- Förslag till stadgeändring som förtydligar att medlemmar som arbetar på sekretariatet inte kan väljas till Amnesty Sveriges förtroendeorgan.

Sekretariatet framför att frågan kom upp på årsmötet 2020 i samband med beredning av valberedningens motion gällande reviderade riktlinjer för valberedningen. Det framkom att flera medlemmar trodde att ovan reglering finns i stadgarna, vilket inte stämmer.

- Förslag till stadgeändring gällande vilka styrelsen kan utse till tf ordförande och tf kassör om ordförande eller kassör avgår.

Planeringsutskottet kommer att lägga fram förslag till stadgeändringar till styrelsens marsmöte.

# **§ 88. 2021 [punkt 10.1] UTKAST PROGRAM INKLUSIVE DAGORDNING 2021**

Lina Jakobsson föredrar.

Styrelsen framför inga synpunkter på förslaget.

# **§ 36 2020 [punkt 16] ÖVRIGA FRÅGOR**

## **● Styrelsen kommunikation till medlemmarna i Insats**

Gosia Håkansson föredrar och framför att medlemsutskottet föreslår att styrelseledamöterna tar över ansvaret för att skriva fyra-fem texter i Insats per år. Texterna ska inkludera information om styrelsens möten och eventuellt annat som styrelsen vill lyfta fram till medlemmarna. I nuläget är det sekretariatet som skriver förslag på texter, som därefter godkänns av medlemsutskottet.

Styrelsen är positiv till att ta över ansvaret för att skriva texterna. Gosia Håkansson kommer att publicera datum och riktlinjer för texterna i styrelsens forum. Ledamöterna anger därefter vem som ansvarar för vilken text.

## **● Tillsättande av tf generalsekreterare**

Styrelsen beslutar

att retroaktivt protokollföra att styrelsen den 7 december avslutade Anna Lindenfors anställningsavtal som generalsekreterare för Amnesty Sverige;

att retroaktivt protokollföra att styrelsen den 11 december tillsatte Anna Johansson till tf generalsekreterare för Amnesty Sverige.

# **● Teckningsrätten**

Styrelsen beslutar

att följande personer, var för sig, äger rätt att teckna sektionens firma:

Sektionsordförande, Parul Sharma Vice ordförande, Anna Fairbrass Tf generalsekreterare, Anna Johansson Tf avdelningschef, Gustaf Hedman Avdelningschef, Sofia Fjellestad Avdelningschef, Lena Arvidson HR-ansvarig, Katja Lefwerth

att Sara Ångström som ansvarig handläggare för testamenten äger rätt att teckna sektionens firma i ärenden som rör testamenten;

att följande personer var för sig vid belopp upp till 15 000 kronor, två i förening vid belopp överstigande 15 000 kronor, äger rätt att teckna sektionens bank- och plusgirokonto:

Sektionsordförande, Parul Sharma Vice ordförande Anna Fairbrass Tf generalsekreterare, Anna Johansson Tf avdelningschef, Gustaf Hedman Avdelningschef, Sofia Fjellestad Avdelningschef, Lena Arvidson HR-ansvarig, Katja Lefwerth Konsult, Johan Lepamets Sekretariatsanställd, Lorena Cures

att återkalla alla tidigare beslut om teckningsrätt;

att inköp av varor, tjänster och inventarier regleras separat genom attestfunktionen som innehas av generalsekreteraren och avdelningscheferna;

att beslutet förklaras gälla från och med 2021-02-06;

att förklara beslutet omedelbart justerat.

## **§ 37 2020 [punkt 17] MÖTET AVSLUTAS**

Parul Sharma avslutar mötet.

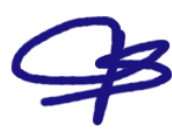

affel

Parul Sharma **Anna Fairbrass** Anna Fairbrass **Lina Jakobsson** Ordförande Vice ordförande Sekreterare

# Verifikat

Transaktion 09222115557442048691

# Dokument

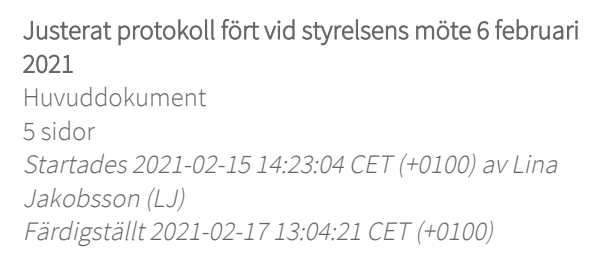

# Signerande parter

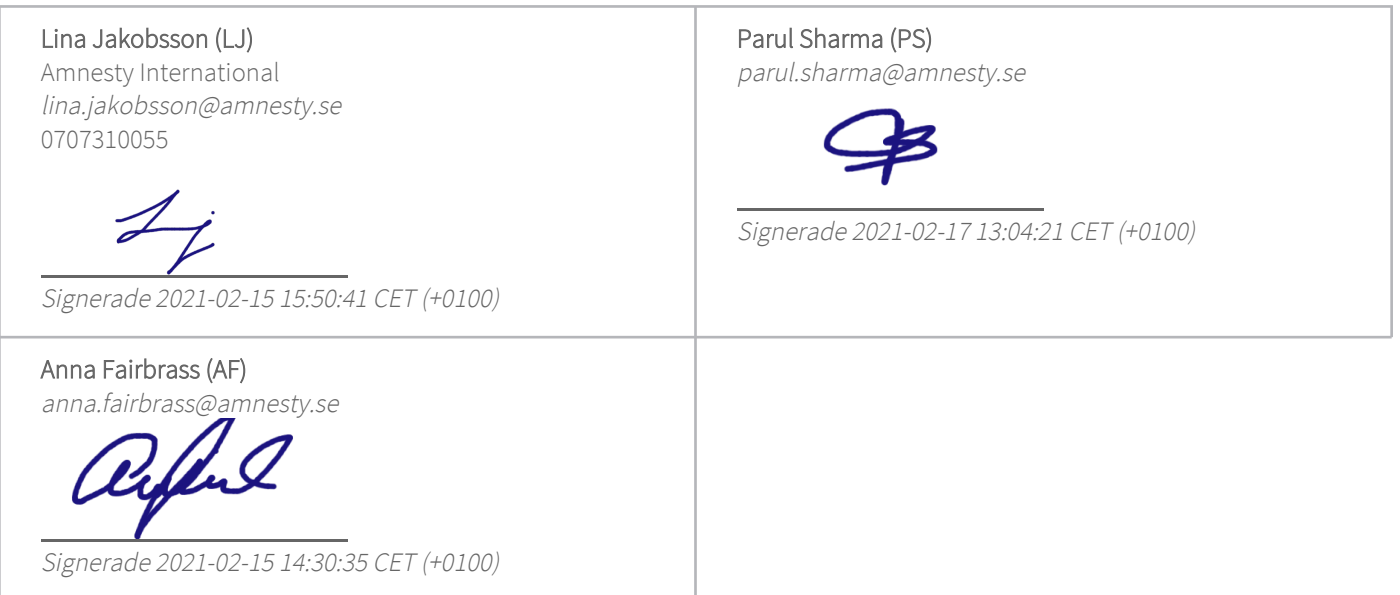

Detta verifikat är utfärdat av Scrive. Information i kursiv stil är säkert verifierad av Scrive. Se de dolda bilagorna för mer information/bevis om detta dokument. Använd en PDF-läsare som t ex Adobe Reader som kan visa dolda bilagor för att se bilagorna. Observera att om dokumentet skrivs ut kan inte integriteten i papperskopian bevisas enligt nedan och att en vanlig papperutskrift saknar innehållet i de dolda bilagorna. Den digitala signaturen (elektroniska förseglingen) säkerställer att integriteten av detta dokument, inklusive de dolda bilagorna, kan bevisas matematiskt och oberoende av Scrive. För er bekvämlighet tillhandahåller Scrive även en tjänst för att kontrollera dokumentets integritet automatiskt på: https://scrive.com/verify

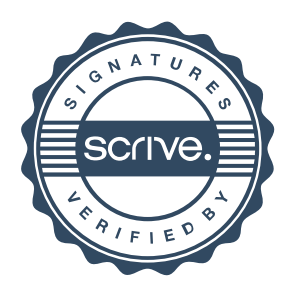